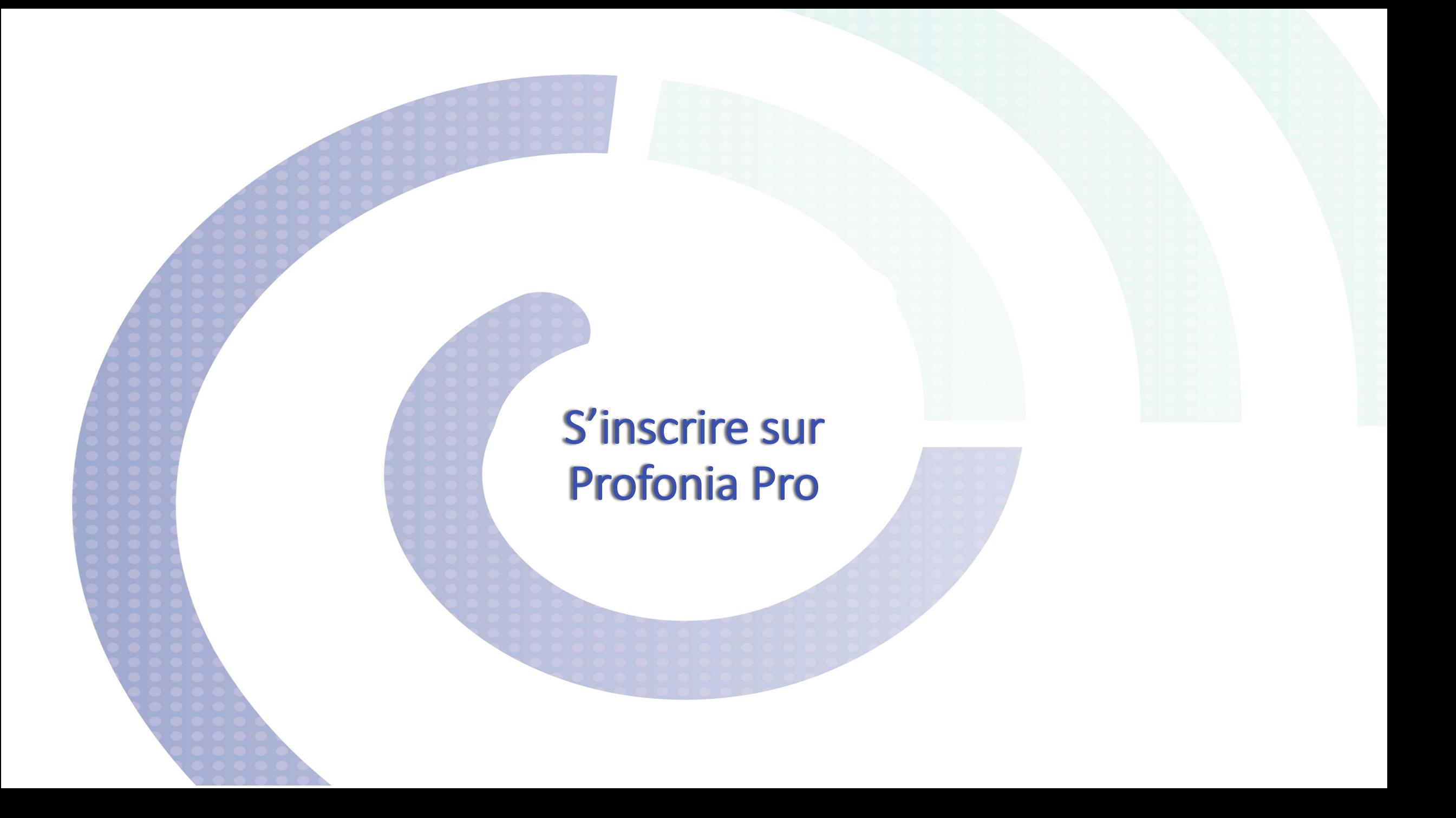

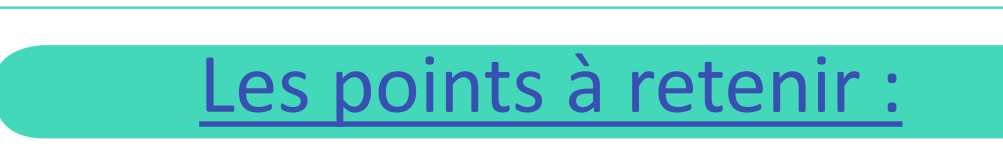

 $\diamond$  **Tapez Profonia. Pro** dans la barre de recherche de votre navigateur.

- Lors de votre inscription, Profonia vous envoie un email avec un **mot de passe provisoire**
- Lors de votre première connexion, vous recevez une **clé de sécurité à 6 chiffres**
- $\dots$  **Pour finaliser votre inscription, changez votre mot de passe et acceptez les Conditions Générales d'Utilisation et la Politique de Gestion des Données de Profonia**